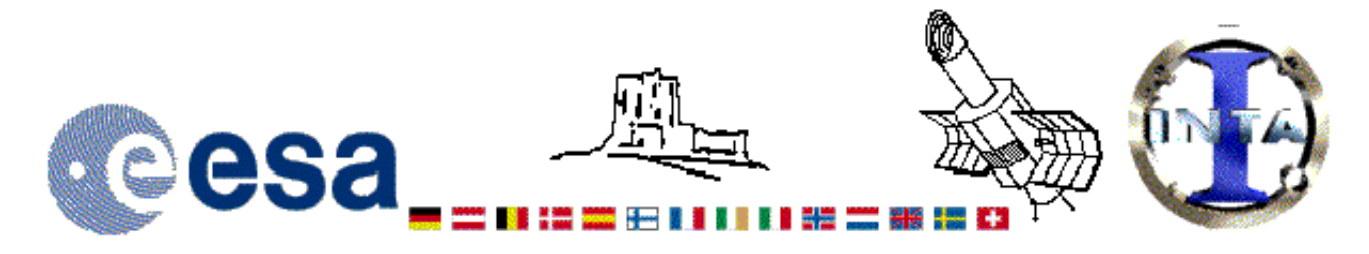

## The INES Archive Data Server

## LWR09557LL.FITS Headers

## **Primary Header**

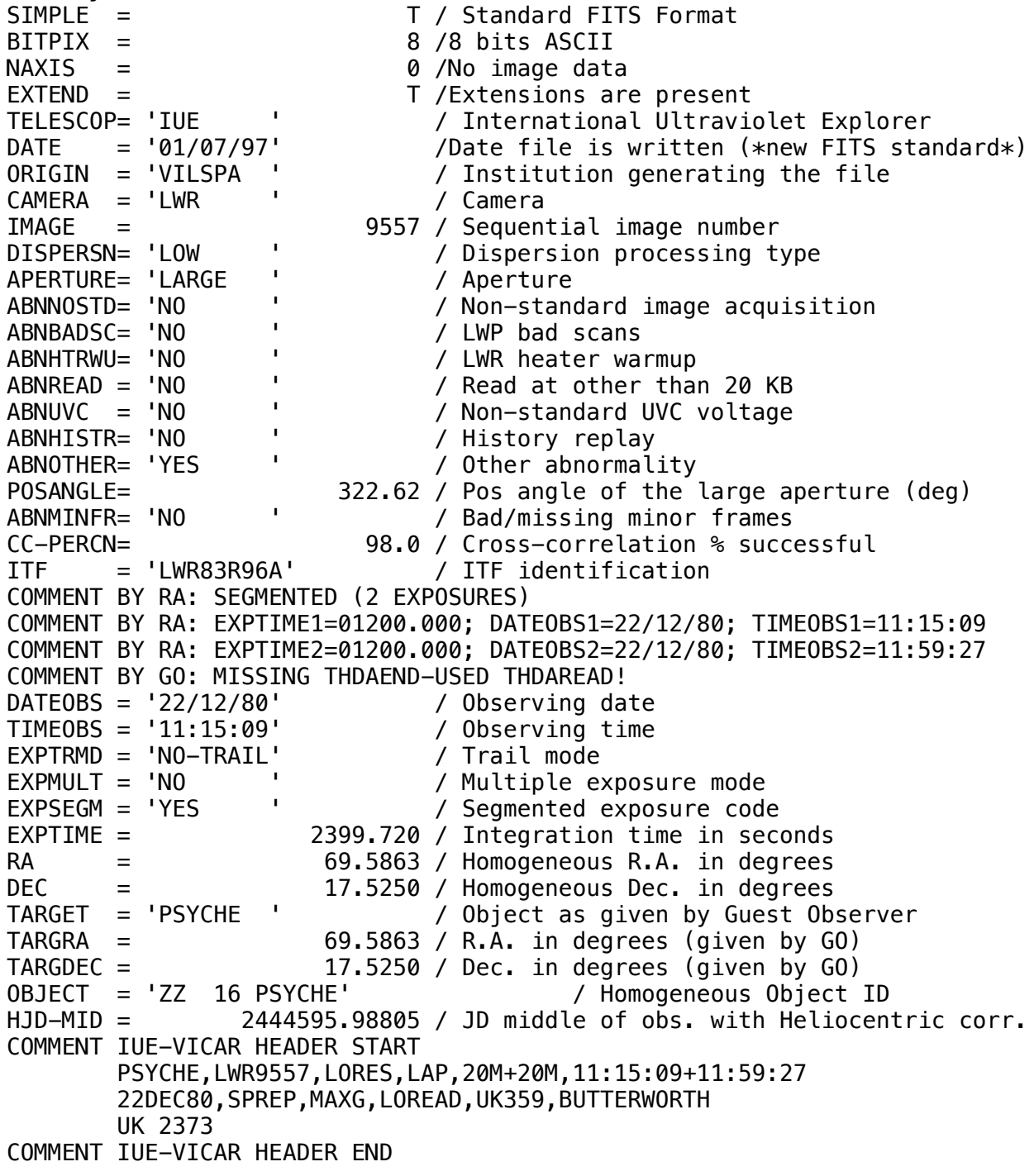

*HISTORY START RAW\_SCREEN 1-JUL-1997 16:00:06 HISTORY 21 BRIGHT SPOTS DETECTED HISTORY 0 MISSING MINOR FRAMES DETECTED HISTORY 8 LINES AFFECTED BY MICROPHONICS: HISTORY LINE: 629 HISTORY LINE: 630 HISTORY LINE: 631 HISTORY LINE: 632 HISTORY LINE: 633 HISTORY LINE: 634 HISTORY LINE: 635 HISTORY LINE: 636 HISTORY LARGE APERTURE SPECTRUM WILL BE EXTRACTED AS HISTORY POINT SOURCE HISTORY LARGE APERTURE CONTINUUM DN LEVEL = 141 HISTORY SMALL APERTURE CONTINUUM DN LEVEL = 0 HISTORY BACKGROUND DN LEVEL = 32 HISTORY END RAW\_SCREEN 1-JUL-1997 16:02:03 HISTORY START EXTRACTION 21-JAN-1998 16:30:05 HISTORY INES NOISE MODEL USED HISTORY CROSS-DISPERSION PROFILES BINNED IN 24 BLOCKS HISTORY EMPIRICAL EXTRACTION HISTORY CENTROID FOUND AT LINE 53.2 HISTORY REJECT PIXELS DEVIATING BY 5.0 SIGMA HISTORY OUT OF 14720 PIXELS 2 REJECTED AS COSMIC RAY HITS HISTORY END EXTRACTION 21-JAN-1998 16:30:17 END* **Binary Table Header** *XTENSION= 'BINTABLE' /Written by IDL: 21-Jan-1998 16:30:17.00*  $BITPLY =$ *NAXIS = 2 /Binary table NAXIS1 = 14 /Number of bytes per row NAXIS2 = 562 /Number of rows PCOUNT = 0 /Random parameter count GCOUNT = 1 /Group count TFIELDS = 4 /Number of columns TFORM1 = '1E ' /Real\*4 (floating point) TTYPE1 = 'WAVELENGTH' /Label for column 1 TUNIT1 = 'ANGSTROM' /Units of column 1 TDISP1 = 'F10.3 ' /Display format for column 1 TFORM2 = '1E ' /Real\*4 (floating point) TTYPE2 = 'FLUX ' /Label for column 2 TUNIT2 = 'ERG/CM2/S/A' /Units of column 2 TDISP2 = 'E15.7 ' /Display format for column 2 TFORM3 = '1E ' /Real\*4 (floating point) TTYPE3 = 'SIGMA ' /Label for column 3 TUNIT3 = 'ERG/CM2/S/A' /Units of column 3 TDISP3 = 'E15.7 ' /Display format for column 3 TFORM4 = '1I ' /Integer\*2 (short integer) TTYPE4 = 'QUALITY ' /Label for column 4 TUNIT4 = ' ' /Units of column 4 TDISP4 = 'I7 ' /Display format for column 4 FILENAME= 'LWR09557LL.FITS' /Filename(camera)(number)(disp)(aper).FITS END*

*Version 3.0 - June 2000*